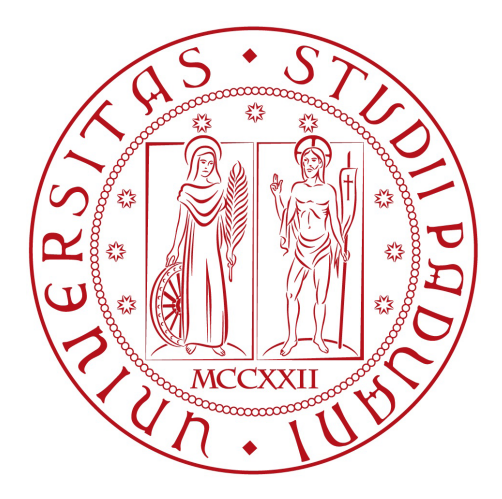

### Universita' degli studi di Padova

Dipartimento di Ingegneria dell'Informazione

Tesi di Laurea Triennale in

Ingegneria dell'Informazione

### **Titolo Tesi Progetto di controllo per un sistema Ball and Beam in ambiente Matlab**

Relatore Candidato Prof. Alessandro Beghi Stefano Borile

Anno Accademico 2012/2013

## **Indice**

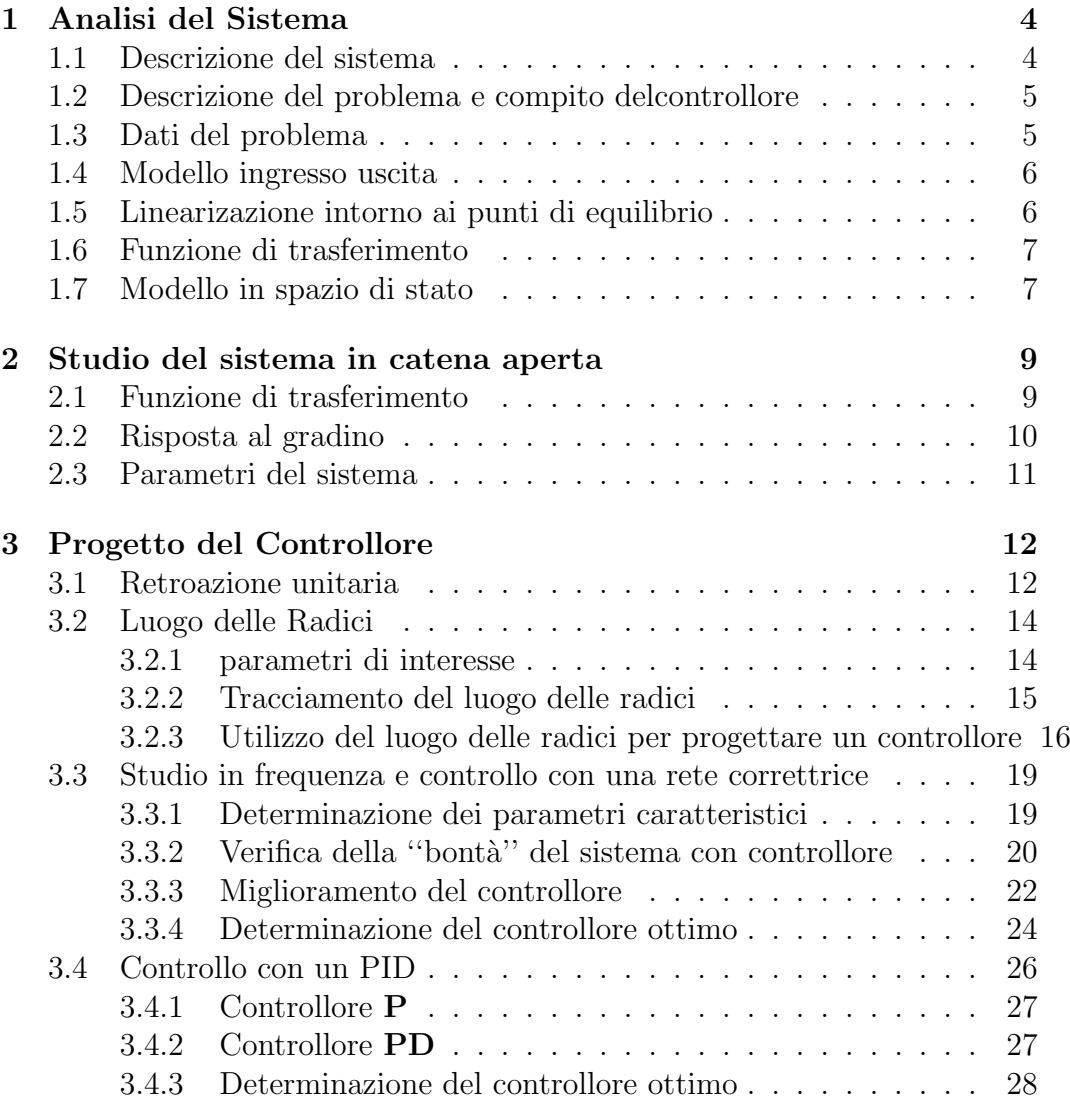

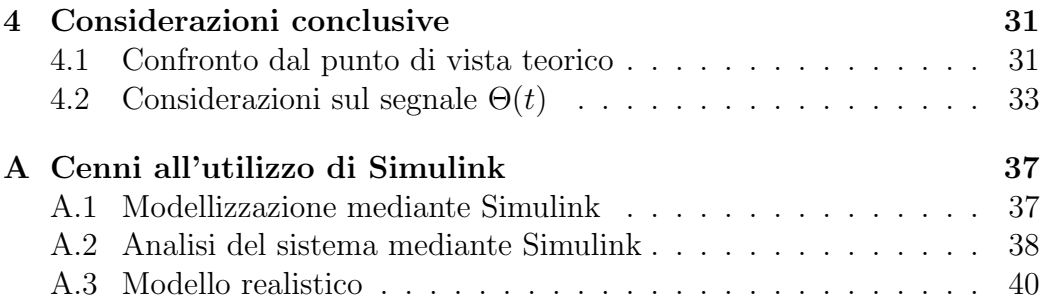

## Abstract

Lo scopo di questa tesi è quello di progettare vari sistemi di controllo per il sistema meccanico *''Ball and Beam''* che soddisfino alcune specifiche di progetto.

Gli strumenti che si hanno a disposizione sono le nozioni fornite in particolare nei corsi di *Sistemi e Modelli* e di *Controlli Automatici*, a supporto delle quali si `e utilizzato largamente il programma di calcolo e simulazione *MATLAB*.

Il sistema preso in esame è caratterizzato da equazioni differenziali del secondo ordine, il primo passo dell'elaborato consister`a nel ricavare un modello lineare di tale sistema.

Si procederà a studiare le caratteristiche del sistema in catena aperta concentrandosi in particolare sulla stabilit`a. Nel caso in cui il sistema sia instabile o comunque non soddisfi i parametri di progetto, si procederà a realizzare vari sistemi di controllo che rendano il sistema complessivo soddisfacente.

Infine si procederà nel confronto dei risultati ottenuti mediante le varie procedure progettuali e si discuter`a l'effettiva realizzabilit`a dei controllori proposti.

In questo elaborato si farà largo uso di grafici e diagrammi, tutti commentati e correlati dal corrispettivo codice MATLAB.

# **Capitolo 1 Analisi del Sistema**

**1.1 Descrizione del sistema**

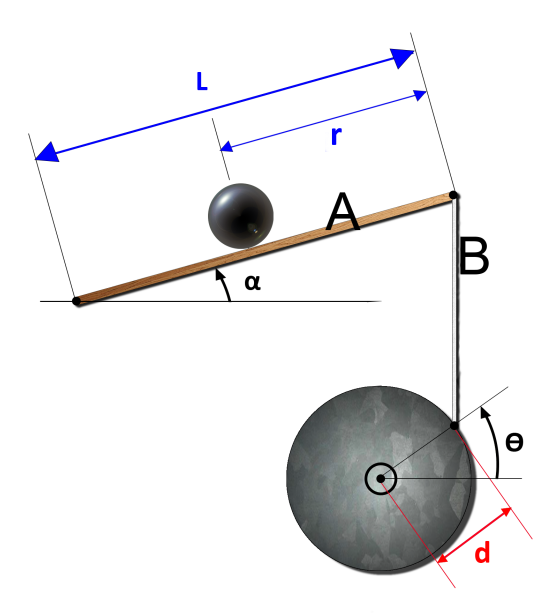

Fig. 1.1: Rappresentazione grafica del modello

Il sistema è composto da un'asta  $(A)$  vincolata ad un'estremità ad un perno (che consente soltanto uno spostamento angolare della stessa) e collegata dall'altra ad un braccio  $(B)$ . A sua volta il braccio è collegato ad un ingranaggio circolare (C). Tramite un motore, si ha la possibilità di far girare l'ingranaggio e di modificare così l'inclinazione dell'asta (A) di un angolo alpha desiderato. Nelle condizioni iniziali il sistema si trova in equilibrio, con la pallina ferma all'estrema destra dell'asta, e l'asta perfettamente orizzontale  $(\alpha = 0)$ . Assumiamo come ipotesi che ad un angolo  $\alpha = 0$  corrisponda  $\theta = 0$ . Attivando il motore si ha una variazione iniziale dell'angolo theta, quindi una conseguente variazione dell'inclinazione dell'asta di un angolo alpha: le forze ora non sono più bilanciate, il sistema non si trova più in condizioni di equilibrio meccanico. Assumiamo che la pallina rotoli senza slittare.

### **1.2 Descrizione del problema e compito del controllore**

Se il sistema esce dalle condiazioni iniziali: $(\alpha = 0 \cdot \theta = 0)$ , la pallina comincia a rotolare. Questa `e destinata a superare la lunghezza L dell'asta se non si opera nessun' altra azione sul motore. Il controllore, agendo sull'angolo *θ*, ha quindi il compito di regolare la posizione della pallina sull'asta.

La forma d'onda che useremo all'ingresso del sistema sarà una funzione *Step*, cio`e un gradino la cui ampiezza corrisponder`a alla posizione finale *r* nella quale vogliamo che si posizioni la pallina.

Per avere un sistema accettabile si dovranno rispettare le seguenti specifiche di progetto per la risposta al gradino:

- *•* tempo di assestamento (al 2%) di 3 secondi.
- *•* sovraelongazione massima (overshoot) del 5%.

### **1.3 Dati del problema**

Nelle equazioni che descrivono il modello matematico del sistema *Ball and Beam*, sono presenti diverse grandezze fisiche a cui verranno assegnati i seguenti valori numerici:

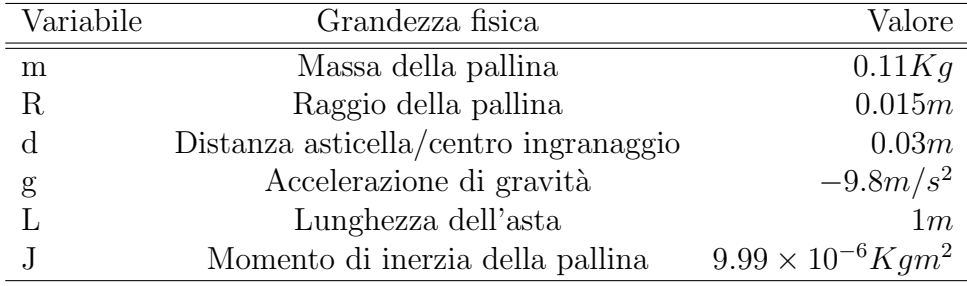

#### **1.4 Modello ingresso uscita**

L'equazione che descrive il moto della pallina è la seguente.:

$$
\left(\frac{J}{R^2} + m\right)\ddot{r}(t) + mg\sin(\alpha(t)) - m(l - r)\left(\dot{\alpha}(t)\right)^2 = 0 \tag{1.1}
$$

nella (1.1) si ha che:

- **•**  $(J/R^2 + m) \ddot{r}(t)$  rappresenta la forza della pallina dovuta al moto rototraslatorio a cui è sottoposta. Si ricorda che il calcolo del momento di inerzia della sfera porge: *J* = 2*mR*<sup>2</sup>*/*5
- $mg \sin(\alpha(t))$  tiene conto della componente della forza di gravità, parallela al moto della pallina.
- $m(l r)(\dot{\alpha}(t))^2$  è dovuto all'accelerazione angolare a cui è sottoposta la pallina a causa della rotazione dell'asta. Tralasceremo da qui in poi questo contributo.

### **1.5 Linearizazione intorno ai punti di equilibrio**

La soluzione della (1.1) porge come unico punto di equilibrio valido per il sistema fisico, il punto  $\alpha = 0$ . Linearizzando il sistema rispetto all'angolo *α* intorno a questo punto e trascurando la terza componente nella (1.1) si ottiene

$$
\left(\frac{J}{R^2} + m\right)\ddot{r}(t) = -mg\sin(\alpha(t))\tag{1.2}
$$

Le condizioni in cui ci siamo posti ( $\alpha \simeq \theta \simeq 0$ ), ci consentono di operare l'approssimazione:  $sin(\alpha) \simeq \alpha$ . quindi la (1.2) diventa:

$$
\left(\frac{J}{R^2} + m\right)\ddot{r}(t) = -mg\left(\alpha(t)\right) \tag{1.3}
$$

Inoltre la relazione tra *α* e *θ*:

$$
\alpha(t) = \arcsin\left(\frac{d}{L}\sin(\theta(t))\right) \tag{1.4}
$$

Si approssima con

$$
\alpha(t) = \frac{d}{L}\theta(t)
$$

Grazie a queste ulteriori semplificazioni otteniamo l'equazione linearizzata del modello. quindi la (1.3) diventa:

$$
\left[ \left( \frac{J}{R^2} + m \right) \ddot{r}(t) = -mg \frac{d}{L} \theta(t) \right]
$$
 (1.5)

### **1.6 Funzione di trasferimento**

Applicando la trasformata di Laplace all'equazione linearizzata (1.5) del modello si ottiene:

$$
\left(\frac{J}{R^2} + m\right)R(s)s^2 = -mg\frac{d}{L}\Theta(s)
$$
\n(1.6)

Da questa si ricava la **funzione di tasferimento**:

$$
G(s) = \frac{R(s)}{\Theta(s)} = -\frac{mgd}{L(\frac{J}{R^2} + m)}\frac{1}{s^2}
$$
\n(1.7)

L'analisi dell stabilità del sistema è quindi immediata: poichè la *funzione* **di trasferimento** presenta un polo doppio nell'origine il sistema non `e BIBO stabile e quindi nemmeno asintoticamente stabile: .

#### **1.7 Modello in spazio di stato**

Un generico modello in spazio di stato è caratterizzato dalle seguenti equazioni matriciali:

$$
\begin{cases}\n\dot{x}(t) = Ax(t) + Bu(t) \\
y(t) = Ax(t) + Du(t)\n\end{cases}
$$

Nel sistema preso in esame le variabili di stato sono: la posizione della pallina e la sua velocità (che è la derivata rispetto al tempo della posizione). L'unico ingresso è rappresentato dalla variabile  $\Theta$  e l'uscita è determinata dalla posizione della pallina sull'asta.

Il **modello in spazio di stato** per la  $(1.3)$  linearizzata è quindi:

$$
\begin{bmatrix} \dot{r}(t) \\ \ddot{r}(t) \end{bmatrix} = \begin{bmatrix} 0 & 1 \\ 0 & 0 \end{bmatrix} \begin{bmatrix} r(t) \\ \dot{r}(t) \end{bmatrix} + \begin{bmatrix} 0 \\ -\frac{mgd}{L\left(\frac{J}{R^2} + m\right)} \end{bmatrix} \theta(t)
$$

$$
y(t) = \begin{bmatrix} 1 & 0 \end{bmatrix} \begin{bmatrix} r(t) \\ \dot{r}(t) \end{bmatrix}
$$

## **Capitolo 2**

## **Studio del sistema in catena aperta**

#### **2.1 Funzione di trasferimento**

Per semplificare l'analisi della (1.7) raccogliamo tutti i termini costanti in un unico parametro che chiameremo *Kb*, questo rappresenta la *Costante di Bode*

$$
K_b = -\frac{mgd}{L(\frac{J}{R^2} + m)} = 0.21
$$

Quindi la funzione di trasferimento vale

$$
G(s) = \frac{R(s)}{\Theta(s)} = \frac{K_b}{s^2} = \frac{0.21}{s^2} \tag{2.1}
$$

Utilizzando MATLAB vogliamo ora analizzare la funzione di traferimento, il codice per definirla è il seguente

```
m = 0.111R = 0.015g = -9.8L = 1.0d = 0.03J = 9.99 e−6
Kb = -(\text{m} * \text{g} * d) / (L * (J/R^2 + m))num = Kbden = [1 \ 0 \ 0]FdT=t f(num, den)
```
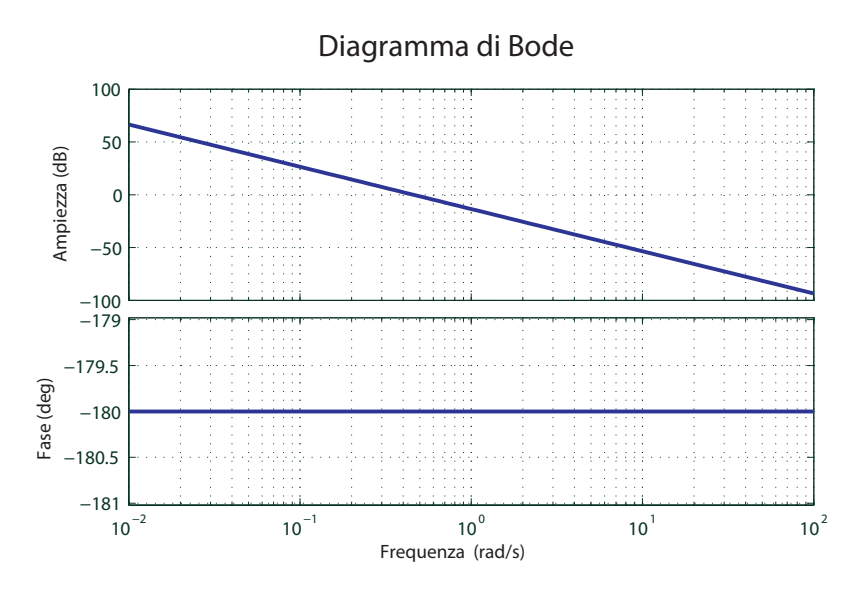

Fig. 2.1: Diagramma di Bode della funzione G(s)

Il *Diagramma di Bode* della (2.1) è riportato in figura 2.1.

In un sistema fisico è sempre richiesta almeno la *BIBO-stabilità* affinchè le prestazioni dello stesso non degenerino in presenza di segnali limitati. Il nostro sistema risulta essere chiaramente non *asintoticamente stabile* e quindi neanche BIBO-stabile. A questa conclusione si giunge osservando la struttura dell  $G(s)$ : la presenza di un polo doppio nell'origine è la cusa dell'instabilità.

#### **2.2 Risposta al gradino**

Analizziamo ora come si comporta il sistema quando sollecitato da un ingresso costante a gradino di ampiezza 1 rad.

Si è utilizzato il comando:

#### $step(FdT)$

Il grafico in figura 2.1 indica la posizione della pallina in funzione del tempo; si può osservare, come già evidenziato nel paragrafo precedente, che il sistema risulta essere instabile. Viene indicato inoltre l'istante in cui la pallina raggiunge la distanza di 1m, che corrisponde all'estremità dell'asta, questo accade a un tempo  $t = 3.09s$ 

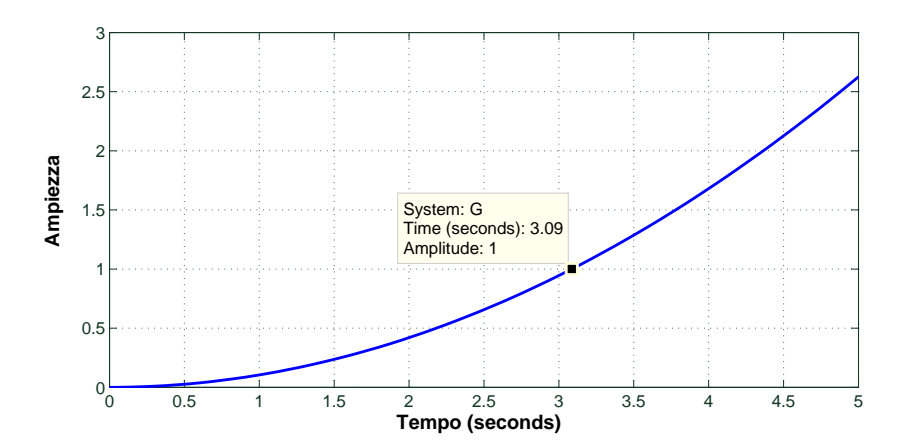

Fig. 2.2: Diagramma della risposta al gradino

### **2.3 Parametri del sistema**

Non ha senso valutare i parametri di bont`a del sistema quali *tempo di salita*, *tempo di assestamento* e *sovraelongazione*; essi infatti sono definiti per un sistema stabile caratterizzandone le prestazioni.

Questi metterebbero in luce quanto velocemente e in che modo il sistema sarebbe in grado di portare e stabilizzare la pallina in un determinato punto, ma proprio a causa dell'instabilità del sistema non siamo in grado di eseguire questa specifica. Non è di interesse nemmeno definire il tipo del sistema.

## **Capitolo 3**

## **Progetto del Controllore**

Lo scopo di questo capitolo è quello di progettare un controllore che porti il sistema a soddisfare le specifiche di progetto. Nei seguenti paragrafi verranno spiegati diversi metodi per progettare un controllore efficente.

#### **3.1 Retroazione unitaria**

La teoria del controllo ci dice che a volte è sufficiente un controllore in retroazione unitaria negativa per rendere il sistema *BIBO stabile*. Avendo definito, nella (2.1), la Funzione di Trasferimento in catena aperta del nostro sistema, quella ad anello chiuso vale:

$$
W(s) = \frac{G(s)}{1 + G(s)} = \frac{1}{1 + \frac{s^2}{K_b}}
$$
\n(3.1)

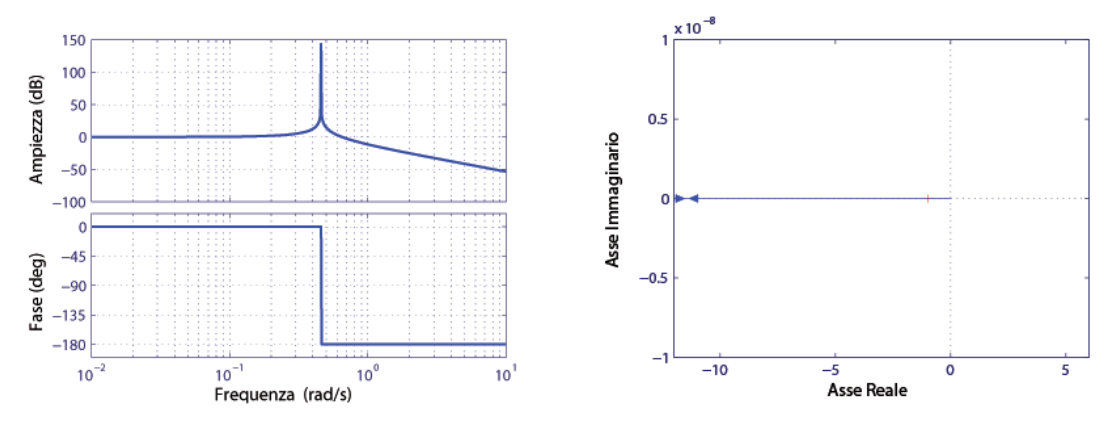

Fig. 3.1: Diagrammi di Bode e Nyquist della (3.1)

I Diagrammi di Bode e Nyquist della (3.1) sono ottenuti aggiungendo il seguente codice MATLAB

W  $=$  feed back (FdT, 1) bode (W)  $nyquist(FdT)$ 

La presenza del picco di risonanza (in corrispondenza di una pulsazione di circa 0*.*46*rad/sec*) `e causata dai due poli complessi coniugati della (3.1) i quali ne causano l'instabilit`a. Lo studio della (2.1) e del suo diagramma di Nyquist conferma che la  $(3.1)$  è instabile: La curva attraversa il punto  $-1$  per pulsazione  $\omega = \pm \sqrt{K_b}$ .

Sollecitando il sistema con un ingresso a gradino di ampiezza 0*.*25*m* si osserva, dalla Figura 3.2, come varia la posizione della pallina sull'asta.

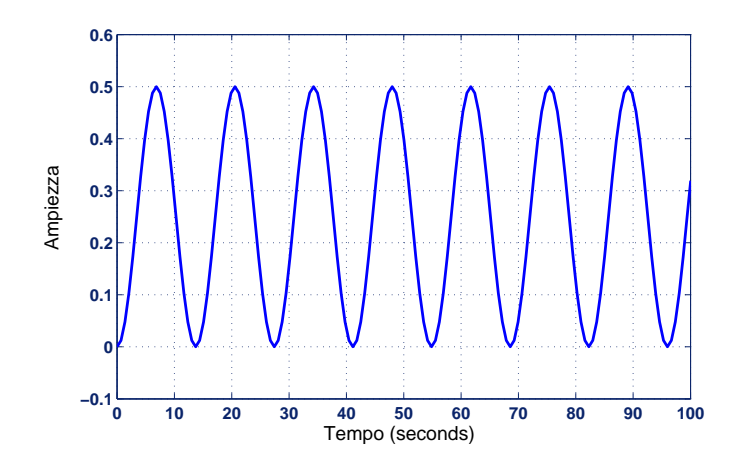

Fig. 3.2: Risposta al gradino per il sistema in retroazione unitaria

Questa oscillerebbe periodicamente attorno al punto di equilibrio senza per`o mai stabilizzarsi; la retroazione unitaria quindi non risolve il problema di controllo. L'unico miglioramento, seppur marginale, è quello di evitare che la pallina cada dall'asta: la sua distanza massima dal punto iniziale sarà di 0*.*5*m*.

E' interessante osservare che, in alcuni sistemi fisici differenti da quello preso in esame in questa tesi, una risposta al gradino come quella in Figura 3.2 è ricercata: per esempio quando si vuole creare un moto armonico forzato semplice (moto armonico risonante). In un sistema di questo tipo si ricerca la non stabilità asintotica, è necessario che il sistema oscilli perennemente attorno ad un punto di equilibrio.

### **3.2 Luogo delle Radici**

In questo paragrafo studieremo il *luogo delle Radici* della funzione di trasferimento (2.1) del sistema. Tale analisi completa il capitolo 2 di questa tesi ma verrà utilizzata anche come punto di partenza per il progetto di alcuni sistemi di controllo che verranno descritti nei paragrafi successivi. E' necessario tenere in considerazione che il metodo de analisi mediante luogo delle radici fornisce risultari approssimati.

Data una generica funzione di trasferimento in catena aperta del tipo:

$$
C(s)G(s) = K \frac{p(s)}{q(s)}
$$

Il corrispondente sistema posto in retroazione unitaria negativa avrà una funzione di trasferimento:

$$
W(s) = \frac{C(s)G(s)}{1 + C(s)G(s)} = \frac{Kp(s)}{q(s) + Kp(s)}
$$
(3.2)

Il luogo delle radici è definito dall'equazione  $q(s) + Kp(s) = 0$ . Si osserva quindi che la posizione dei poli della *W*(*s*) si determina univocamente assegnando un valore a K. Viceversa vale:

$$
K = -\frac{q(s)}{p(s)}\tag{3.3}
$$

#### **3.2.1 parametri di interesse**

Un primo parametro da determinare è il *coefficente di smorzamento* relativo al sistema. Consideriamo un generico sistema del second'ordine e poniamo come ingresso un gradino di ampiezza 0.25. Tale sistema è caratterizzato da una funzione di trasferimento di questo tipo:

$$
W(s) = \frac{Y(s)}{U(s)} = \frac{\omega^2}{s^2 + 2\xi\omega s + \omega^2} \Rightarrow Y(s) = \frac{\omega^2}{s^2 + 2\xi\omega s + \omega^2} \frac{0.25}{s}
$$
(3.4)

Si procede poi a sviluppare la *Y* (*s*) in fratti semplici ottenendo quindi, dopo aver operato le opportune antitrasformazioni, la risposta forzata per un ingresso a gradino.:

$$
y(t) = u(t)\left[1 - e^{-\xi\omega t}\left(\frac{\xi}{\sqrt{1-\xi^2}}\sin(\omega t\sqrt{1-\xi^2}) + \cos(\omega t\sqrt{1-\xi^2})\right)\right] \tag{3.5}
$$

Studiandone i punti di massimo e andando a cercare il primo, questo si trova in corrispondenza del valore di t:

$$
\bar{t} = \frac{\pi}{\omega\sqrt{1-\xi^2}}
$$

Quindi  $y(\infty) = 0.25$  e  $y(\bar{t}) = 0.25[1 + e^{-\frac{\pi\xi}{\sqrt{1-\xi^2}}}]$ , utilizzando la definizione di massima sovraelongazione, si ottiene:

$$
S = 100 \frac{y(\bar{t}) - y(\infty)}{y(\infty)} = 100 e^{-\frac{\pi \xi}{\sqrt{1 - \xi^2}}}
$$

Ed imponendo  $S = 0.05$  si ottiene

$$
\xi \cong 0.7\tag{3.6}
$$

E' bene ricordare che *ξ* = 0*.*7 rappresenta un limite inferiore ai valori che questo parametro pu`o assumere: l'aumento di *ξ* comporta, per il sistema preso in esame, ad una graduale diminuzione della sovraelongazione.

Un secondo parametro di interesse è la *pulsazione di attraversamento*  $\omega_c$ , la quale (se esiste unica) coincide con la pulsazione per la quale la funzione di trasferimento assune modulo unitario. Si dimostra che, per il sistema preso in esame, questa `e legata al coefficente di smorzamento e al tempo di assestamento dalla formula:

$$
T_a \cong \frac{4}{\xi \omega_c}
$$

Similmente a quanto fatto per la sovraelongazione, si impone  $T_a = 3sec$ . Vogliamo che questo sia l' ultimo istante per il quale lo scostamento dal valore finale della risposta forzata è del 2%. Si ottiene quindi

$$
\omega_c = 1.9 \text{rad/sec} \tag{3.7}
$$

Con il comando sgrid $(\xi, \omega_c)$  di MATLAB è possibile visualizzare, nel diagramma del luogo delle radici, i limiti ento i quali vogliamo risieda la curva, affinche i valori di *ξ* ed *ω<sup>c</sup>* soddisfino le specifiche.

#### **3.2.2 Tracciamento del luogo delle radici**

Per tracciare il luogo delle radici in MATLAB si aggiunge il seguente codice a quello precedentemente utilizzato:

r l o c u s (FdT)  $s grid (0.70, 1.9)$ axis ([−5 5 −2 2])

Il luogo è situato interamente lungo l'asse immaginario, questo evidenzia ancora una volta l'instabilit`a del sistema. E' necessario progettare un controllore che sia in grado di portare il luogo nella zona desiderata.

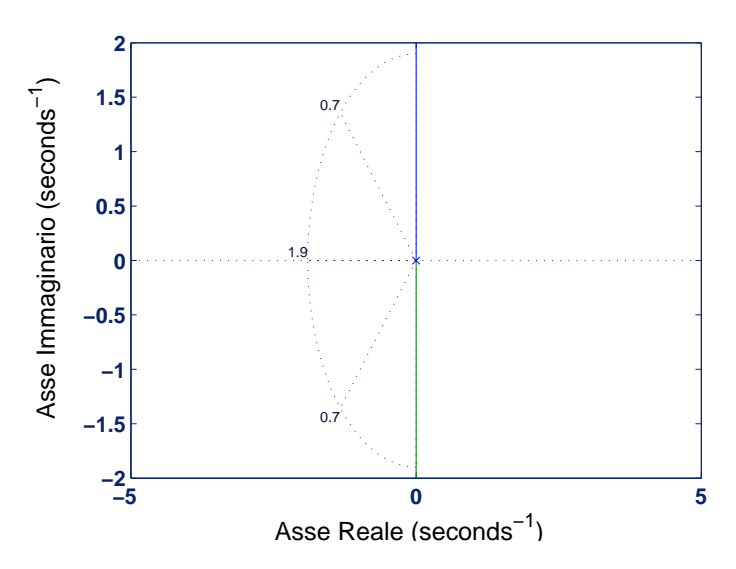

Fig. 3.3: Diagramma del luogo delle radici della FdT

#### **3.2.3 Utilizzo del luogo delle radici per progettare un controllore**

Scegliamo un controllore C(s) definito dalla seguente funzione di trasferimento:

$$
C(s) = K_C \frac{s - z_0}{s - p_0}
$$
 (3.8)

Per assegnare i valori di  $z_0$  e  $p_0$ , si osserva Fig.3.3 e si deduce che: Siamo interessati a valori di polo e zero tale che  $|z_0|$  <  $|p_0|$ . Lo zero del controllore verrà posizionato in prossimità dell'origine in modo da eliminare l'effetto di uno dei due poli nella (2.1), posizionaremo invece il polo a sinistra dell'origine per portare il luogo più a sinistra nel piano complesso. scegliamo *z*<sub>0</sub> = −0.01 e *p*<sub>0</sub> = −5, cioè:

$$
C_1(s) = K_c \frac{s + 0.01}{s + 5}
$$
\n(3.9)

Il luogo delle radici (con K=1) della funzione di trasferimento  $G_1(s)$  =  $G(s)C_1(s)$  è riportato in figura 3.3. E' stato ottenuto modificando il codice MATLAB riportato precedentemente con:

 $zo = 0.01;$  $po = 5$  $K=1$  $C1 = tf(K*[1 \; zo], [1 \; po])$ r l o c u s (C1*∗*FdT)  $s grid (0.70, 1.9)$ a x i s ([*−*6 1 *−*2 2 ] )

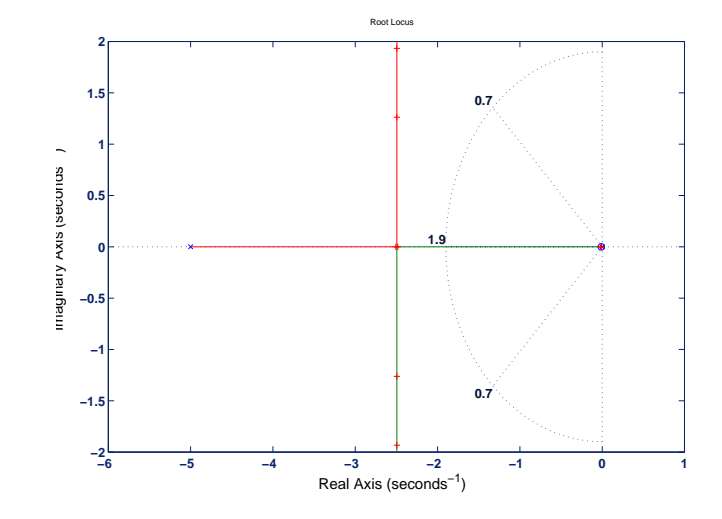

Fig. 3.4: Diagramma del luogo delle radici della *G*1(*s*)

Una parte del luogo sta ora nella parte di piano di interesse. Resta però da determinare un opportuno guadagno *K<sup>c</sup>* nella (3.9). MATLAB fornisce la funzione  $[k, poles] = rloc find(C1*FdT)$ . Questa è in grado, selezionando un punto del luogo delle radici, di determinare il valore di K e dei poli associati a quel particolare punto. Richiamando pi`u volte la funzione *rlocfind* `e possibile selezionare svariati punti, ne selezioniamo tre:

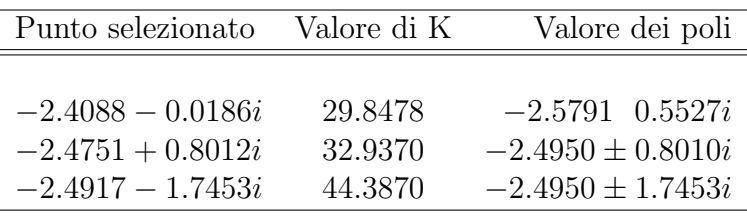

Visualizziamo ora l'andamento della risposta al gradino per i tre valori di K ottenuti. Servendosi al comando *hold on* di MATLAB `e possibile visualizzare i tre andamenti sullo stesso grafico.

 $C1 = tf(29.847*[1 zo], [1 po])$  $W1 = feedback$  (  $Cl$  *\**FdT, 1) step  $(0.25*$  W1) hold on  $C1 = tf(32.9370*[1 zo], [1 po])$  $W2 = feedback$  (  $Cl$  *\**FdT, 1) step  $(0.25*$  W2)  $C1 = tf(44.3870 * [1 zo], [1 po])$  $W3 = feedback (C1 * FdT, 1)$ step  $(0.25*$  W3)

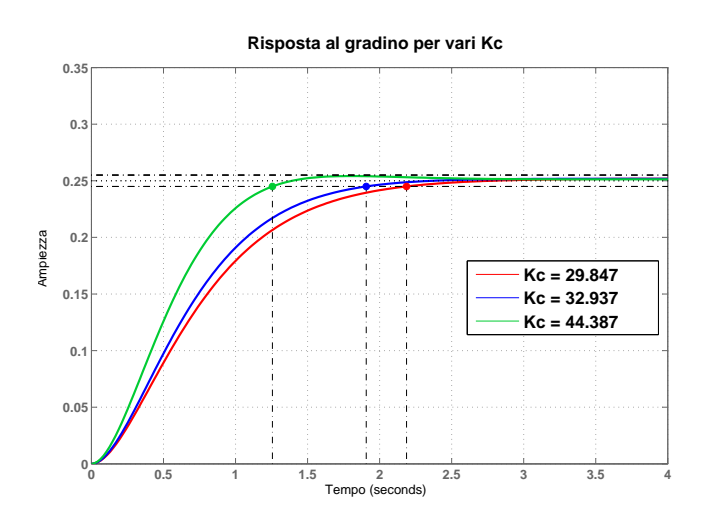

Fig. 3.5: Risposta al gradino Per vari controllori

La variazione del valore di K porta a mutamenti poco significativi della risposta al gradino della (3.4), che ovviamente soddisfa tutte le specifiche di progetto. Scegliendo punti Prossimi al bordo della regione di tolleranza si rischia di rendere il sistema da controllore non più soddisfacente. Scegliamo quindi  $K = 29.8478$ . La funzione di trasferimento del controllore è quindi la seguente

$$
C_1(s) = \frac{29.8478(s + 0.01)}{s + 5}
$$

### **3.3 Studio in frequenza e controllo con una rete correttrice**

Un ulteriore approccio per la soluzione del problema, è quello di utilizzare come controllore una *rete anticipatrice* che sia in grado di modificare la funzione di trasferimento complessiva del sistema e soddisfare le specifiche di progetto.

Una rete anticipatrice presenta una funzione di trasferimento che è costituita da uno zero e un polo reali stabili, tale per cui il polo è situato a pulsazione più elevata rispetto allo zero:

$$
C(s) = K_c \frac{1 + sT}{1 + asT}
$$
\n
$$
(3.10)
$$

#### **3.3.1 Determinazione dei parametri caratteristici**

Il progetto di un controllore di questo tipo si realizza osservando la funzione di trasferimento in catena aperta del sistema (1.7) ed in particolare il suo diagramma di Bode; quindi si determina in modo euristico la posizione di zero e polo della (3.10), tenendo in considerazione le nozioni che la teoria del controllo ci fornisce riguardo:

*• Margine di fase:*

al paragrafo 3.2.1 si sono legati il coefficente di smorzamento e la massima sovraelongazione. Imponendo quest'ultima pari al 5% del valore a regime si è trovato  $\xi = 0.7$ 

Ora si vuole legare il coefficente di smorzamento con il margine di fase, siamo interessati a studiare  $C(j\omega_c)G(j\omega_c)$  quando questa assume modulo unitario  $(\omega_c \neq \alpha)$  la pulsazione di attraversamento).

Si pone  $Arg(W(j\omega_c)) = \varphi_c$ , con  $\varphi_c$  fase della  $W(j\omega)$  in corrispondenza della pulsazione di attraversamento:

$$
|W(j\omega_c)| = \frac{|C(j\omega_c)G(j\omega_c)|}{|1 + C(j\omega_c)G(j\omega_c)|} = \frac{1}{|1 + 1 \cdot e^{j\varphi_c}|} \Rightarrow
$$

$$
|W(j\omega_c)| = \frac{1}{|(1 + \cos(\varphi_c) + j\sin(\varphi_c))|} = \frac{1}{\sqrt{2 + 2\cos(\varphi_c)}}
$$

Secondo la definizione di margine di fase,  $M_{\varphi} = 180 - \varphi_c$ , quindi

$$
|W(j\omega_c)|=\frac{1}{\sqrt{2-2cos(M_\varphi)}}=\frac{1}{\sqrt{4sen^2(M_\varphi/2)}}=\frac{1}{2sen(M_\varphi/2)}
$$

Supponiamo che la  $W(j\omega)$ , descritta formalmente come la  $W(s)|_{j\omega_c}$ nella (3.2)) abbia una coppia di poli complessi coniugati in  $\omega = \omega_c$ . Ponendo quindi nella (3.4)  $s = j\omega_c$  segue che:

$$
|W(j\omega_c)|=1/2\xi\Rightarrow \xi=sen(M_\varphi/2)\cong M_\varphi/2
$$

Vogliamo *M<sup>φ</sup>* espresso in gradi quindi

$$
\xi = \frac{M_{\varphi}}{2} \frac{\pi}{180} \cong \frac{M_{\varphi}}{100}
$$
\n(3.11)

Quindi per il progetto del nostro compensatore imporremo un margine di fase di almeno 70*<sup>o</sup>*

*•* La *pulsazione di attraversamento ωc*:

`e quella pulsazione per la quale il modulo della (1.7) assume valore pari a 1, questa `e direttamente legata al tempo di salita. Nel paragrafo 3.2.1 si era trovato *ω<sup>c</sup> ∼*= 1*.*9*rad/sec* per semplificare l'analisi imponiamo  $\omega_c = 1 rad/sec$ 

*• Cosante a*:

nell'equazione (3.10) si determina con la seguente relazione

$$
a = \frac{1 - senM_{\varphi}}{1 + senM_{\varphi}}
$$

dalla quale risulta *a* = 0*.*0311

*• Costante di tempo T*: imponendo  $M_{\varphi} = 70^{\circ}$  e  $\omega_c = 1$  si ottiene

$$
T = \frac{1}{\omega\sqrt{a}} = 5.67 \Rightarrow a = 0.176
$$
\n
$$
(3.12)
$$

#### **3.3.2 Verifica della "bontà" del sistema con controllore**

Avendo determinato tutti i parametri della (3.10), il diagramma di bode del sistema con controllore è riportato in Fig. 3.6.

Tale diagramma è stato ottenuto modificando il codice MATLAB scritto in precedenza come segue:

```
phi=70∗ pi /180;
a=(1-sin (phi))/(1+sin (phi));
T=1/(1*sqrt(a));C = tf([T 1], [a*T 1]);bode (C∗FdT)
```
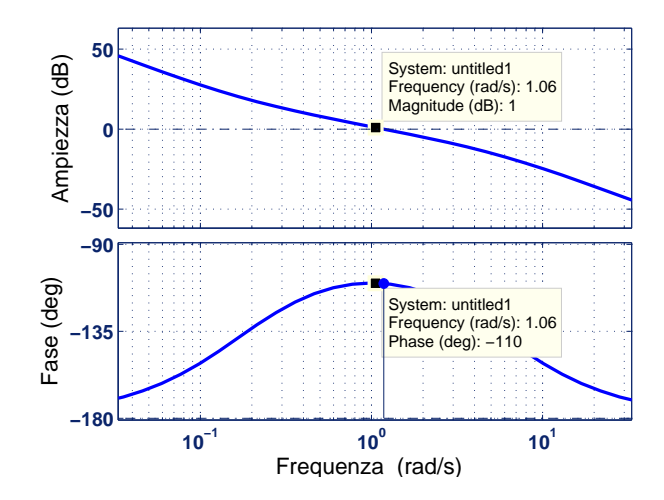

Fig. 3.6: Diagramma di Bode del sistema con rete correttrice

Il diagramma delle ampiezze assume valore 1 per  $\omega = 1.06$  rad/sec, il margine di fase corrispondente vale  $M_{\varphi} \cong 70^o$ .

Resta ora da verificare se il sistema con il controllore appena definito, soddisfi i parametri di progetto di overshoot e tempo di salita.

Sollecitiamo il sistema con gradino di ampiezza 0.25 ottenendo:

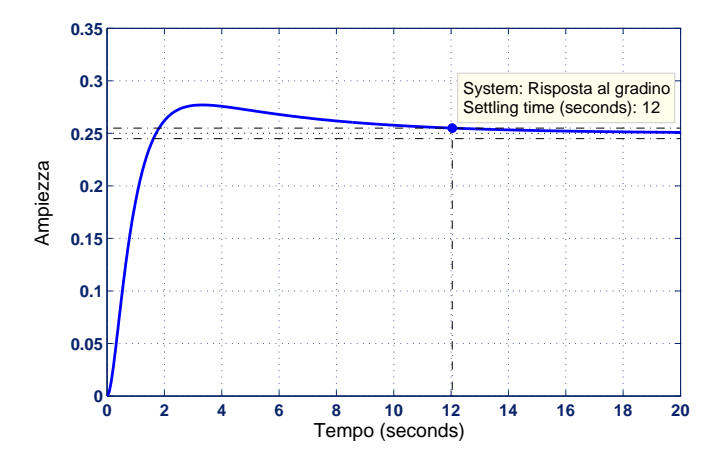

Come precedentemente sottolineato si vuole che l'overshoot sia inferiore al 5% del valore a regime, cioè vogliamo che il valore massimo assunto sia inferiore a 0*.*2625*m*. Con la funzione *max* di MATLAB si verificha che la risposta al gradino in figura 3.9 assume valore massimo pari a 0*.*277*m* inoltre il tempo si assestamento è pari a 12 secondi. entrambi i parametri non soddisfano le specifiche di progetto.

#### **3.3.3 Miglioramento del controllore**

Proviamo ad incrementare il valore di *K<sup>c</sup>* e gradualmente osserviamo come varia la risposta al gradino. Anche per questa analisi utilizziamo il comando *hold on* di MATLAB che, consentndo di sovrapporre grafici dello stesso tipo, favorisce un'analisi immediata.

L'incremento del guadagno *K<sup>c</sup>* porta, da un lato, ad un progressivo miglioramento del tempo di assestamento ma, dall'altro, ad un peggioramente dell'overshoot. Agendo su questo parametro quindi, non è possibile soddisfare entrambe le specifiche di progetto.

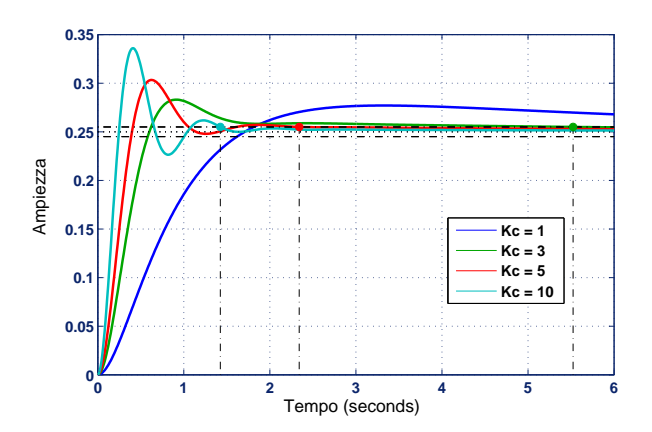

Fig. 3.7: Risposta al gradino per il sistema per vari *K<sup>c</sup>*

La causa della ''cattivaria'' del controllore progettato va ricercata nell'aver scelto un margine di fase troppo basso (pari al limite inferiore).

E' sempre una buona norma di progetto compiere delle scelte ''conservative", cioè delle assunzioni che tutelino il modello e lo rendano buono anche in condizioni peggiori a quelle ideali. Avendo un limite inferiore ad un parametro, si sceglierà tale parametro relativamente più grande al limite inferiore stesso (il ragionamento si traspone per un limite superiore).

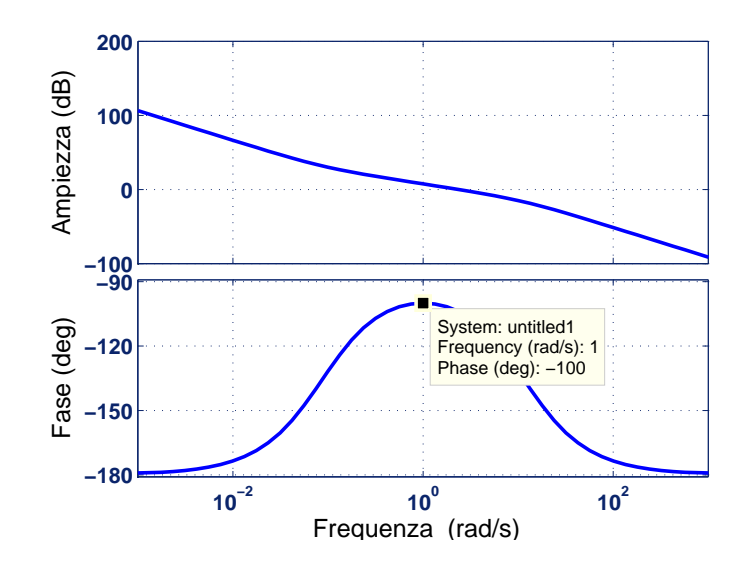

Procedendo quindi per tentativi manteniamo tutti i parametri scelti invariati modificando il solo margine di fase; scegliamo  $M_{\varphi} = 80^{\circ}$ 

Fig. 3.8: Diagramma di Bode con  $M_{\varphi} = 80^o$ 

Ancora una volta utilizzando la funzione *max* di MATLAB siamo in grado di determinare la massima sovraelongazione, che si attesta sui 0*.*2580*m*, quindi accettabile.

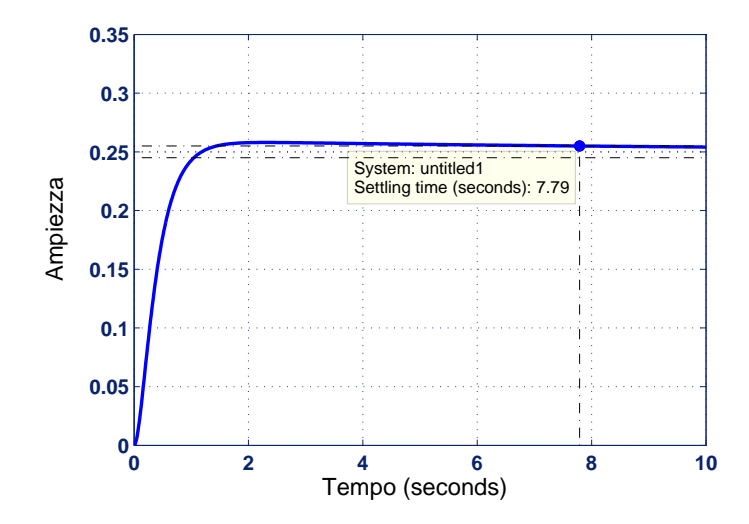

Fig. 3.9: Risposta al gradino con  $M_{\varphi} = 80^{\circ}$ 

Ciò che non risulta essere accettabile è il tempo di assestamento che è di 7*.*79*sec*.

E' necessario nuovamente modificare i parametri del sistema per arrivare ad un risultato soddisfacente.

#### **3.3.4 Determinazione del controllore ottimo**

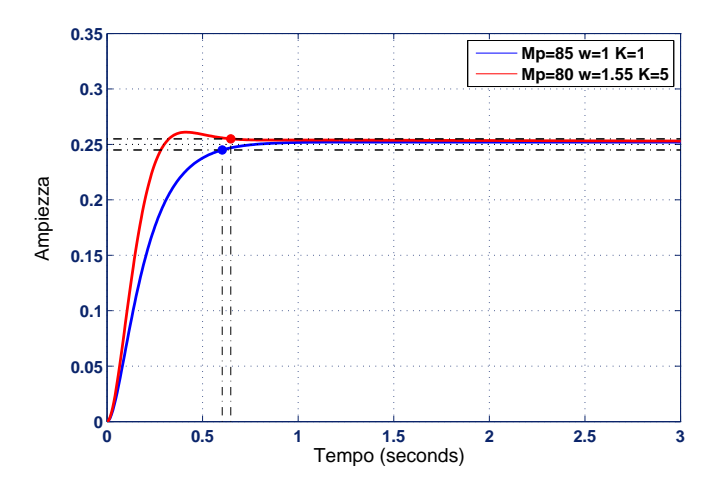

Fig. 3.10: Risposta al gradino con vari parametri

Si osserva da Figura 3.10 che è stato possibile soddisfare le specifiche del problema in due modi:

- 1. Aumentando di 5 gradi il margine di fase. Pulsazione di attraversamento e guadagno sono rimasti invariati:  $\omega_c = 1$  e  $K_c = 1$ .
- 2. Alternativamente, si pu`o arrivare ad un sistema valido aumentando il guadagno fino a portarlo a  $K_c = 5$ , bisogna però modificare la pulsazione di attraversamento e porre  $\omega_c = 1.55$ . Lasciando la frequenza invariata non si sarebbe riusciti a soddisfare le specifiche.

Nella tabella seguente si riportano valore massimo assunto e tempo di salita, per svariate combinazioni di margini di fase, guadagni e pulsazioni di attraversamento.

Si ricorda che si accettano tempi di salita pari al massimo a 3*sec* e overshoot inferiori al 5% del valore a regime ( 0*.*2625*m*).

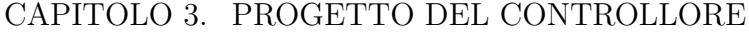

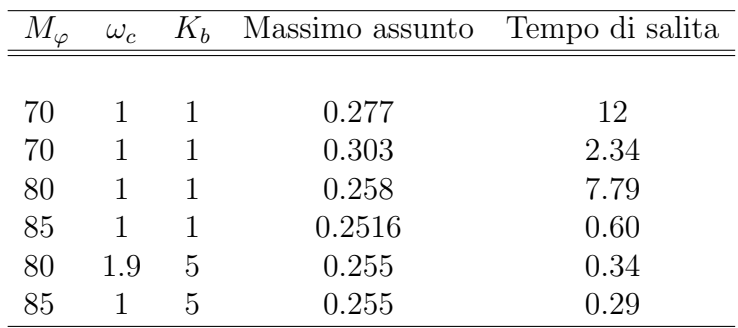

E' immediato verificare che un'aumento di margine di fase porta sempre un beneficio a tutti i parametri del sistema.

Invece un aumento di guadagno può portare ad un sistema "cattivo" se la pulsazione di attraversamento non è scelta opportunamente. In figura 3.11 ne è riportato un esempio, la risposta al gradino assume valore massimo pari a 0*.*2938*m*, non accettabile.

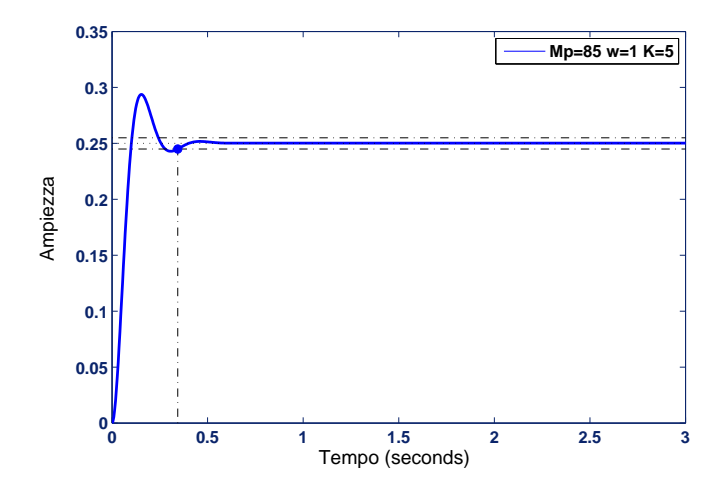

Fig. 3.11: Risposta al gradino non soddisfacente

Il controllore scelto mediante lo studio con rete correttrice è quindi:

$$
C(s) = \frac{30.08s + 5}{0.046s + 1}
$$

#### **3.4 Controllo con un PID**

Il controllore *Proporzionale-Integrale-Derivativo (PID)* è forse il sistema di controllo più comune nell'industria: è in grado di risolvere con semplicità quasi tutti i problemi più diffusi di controllo.

Avendo completato l'analisi sia con il metodo del luogo delle radici che mediante l'utilizzo di una rete correttrice, il progettista è in grado di realizzare al meglio il controllore PID (che poi probablimente si realizzerà in pratica) perch`e pu`o intuire la sua struttura. La funzione di trasferimento di un controllore PID è la seguente:

$$
C_{PID}(s) = K_p + \frac{K_i}{s} + K_d s = \frac{K_d s^2 + K_p s + K_i}{s}
$$
(3.13)

Caratterizzata dalla combinazione lineare dell'azione proporzionale e derivativa.

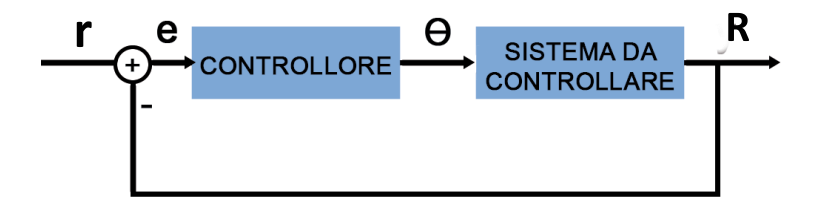

Fig. 3.12: Schema a blocchi del sistema con controllore

Procederemo anche in questo paragrafo per tentatitvi; si mirerà inoltre alla semplicit`a di progetto: se `e possibile risolvere il problema di controllo con un controllore in cui sono presenti una o due azioni (P, PI, PD . . . ) non se ne aggiungeranno delle altre.

Un controllore con solo una o due componenti è nettamente più agevole da costruire e verrà preferito, a parità di prestazioni, ad un controllore con tutte e tre le componenti.

Il codice MATLAB, utilizzato per definire un controllore PID per il sistema e poi valutarne la risposta al gradino, è il seguente:

 $C = pid(Kp, Ki, Kd);$ W=f e e d ba c k (C*∗*FdT , 1 ) ; s t e p ( 0. 2 5 *∗*W)

#### **3.4.1 Controllore P**

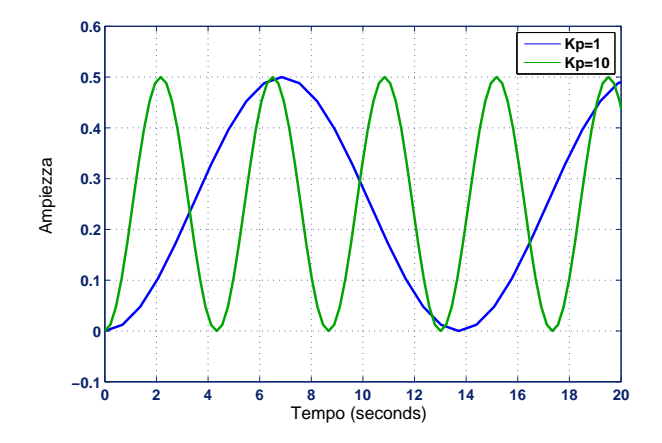

Fig. 3.13: Due risposte al gradino con controllo proporzionale

Dal paragrafo 3.1 era prevedibile che un controllore puramente proporzionale non avrebbe risolto il problema di controllo, è necessario quindi aggiungere il termine derivativo. Nei paragrafi precedenti abbiamo osservato che l'inserimento di uno zero rende il sistema stabile, si dovranno poi determinare i vari parametri al fine di soddisfare le specifiche di progetto.

#### **3.4.2 Controllore PD**

Imponiamo  $K_p = 10$  e  $K_d = 10$  e valutiamo la risposta al gradino per il sistema retroazionato.

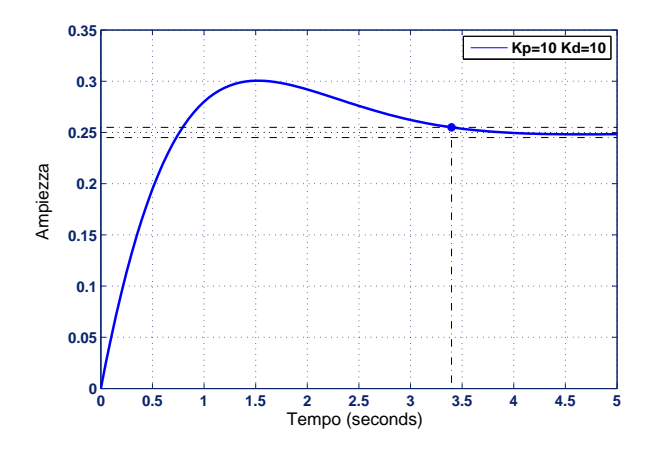

Fig. 3.14: Risposta al gradino con  $K_p = 10$  e  $K_d = 10$ 

Pur essendo stabile, il sistema non soddisfa alle specifiche di progetto: il tempo di assestamento risulta essere superiore a 3 secondi e l'overshoot non è inferiore al 5% del valore a regime (la rispsta al gradino assume valore massimo pari a 0*.*3005*m*).

#### **3.4.3 Determinazione del controllore ottimo**

Si potrebbe ora far variare ''per tentativi" i valori dei parametri del PID per ottenere un sistema soddisfacente, è possibile però effettuare alcune considerazioni che agevoleranno il progetto:

- *•* Dalla teoria del controllo sappiamo che un aumento del valore di *K<sup>p</sup>* ha l'effetto di modificare il tempo di salita (e leggermente quello di assestamento), un riscontro di qusta nozione teorica `e possibile averlo osservando la figura 3.8. D'altra parte aumentando *K<sup>p</sup>* si agisce anche sull'overshoot, questi due fattori sono direttamente proporzionali.
- $K_d$  è legato sia all'overshoot che al tempo di assestamento: un aumento del fattore derivativo porta ad una riduzone di entrambi questi paramentri.
- *•* Il fattore *K<sup>i</sup>* ha la funzione di eliminare l'errore a regime, andando ad aumentare sia overshoot che tempo di assestamento. Dal momento che l'errore a regime per il nostro sistema è già nullo, lasceremo questo parametro pari a zero.

Ricerchiamo un ricontro per quanto appena esposto: osserviamo la risposta al gradino per un sistema con  $K_p = 40$  e  $K_d = 10$  e per un'altro con  $K_p = 10 \text{ e } K_d = 40.$ 

Si riscontra immediatamente, dalla Fig. 3.15, che quanto esposto in precedenza è corretto. La verifica è resa necessaria dal fatto che i vari guadagni del PID sono mutuamente legati e quindi, variandone uno, l'effetto degli altri due può mutare.

In Fig. 3.16 sono riportate le risposte al gradino per tre diversi controllori: lo scopo è di operare un confronto tra l'andamento un controllore PD e lo stesso controllore avendo aggiunto anche il contributo integrativo. Si osserva che il sistema peggiora e non sono più soddisfatte le specifiche di progetto.

Per avere un controllore accettabile, se se aggiunge il contributo integrativo, bisogna aumentare anche quello derivativo; sempre in Fig 3.16 è riportato l'andamento della risposta la gradino per un sistema di questo tipo accettabile.

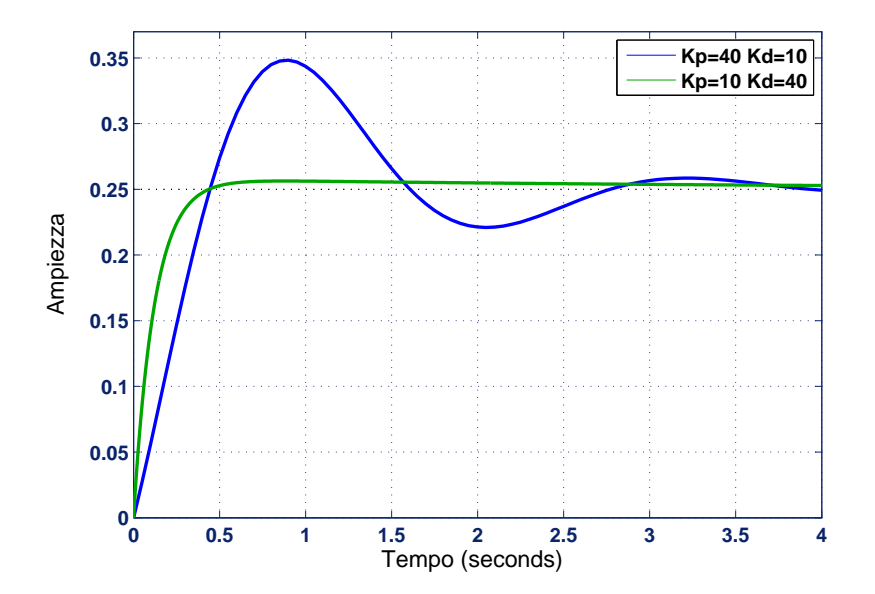

Fig. 3.15: Confronto tra due controllori PD

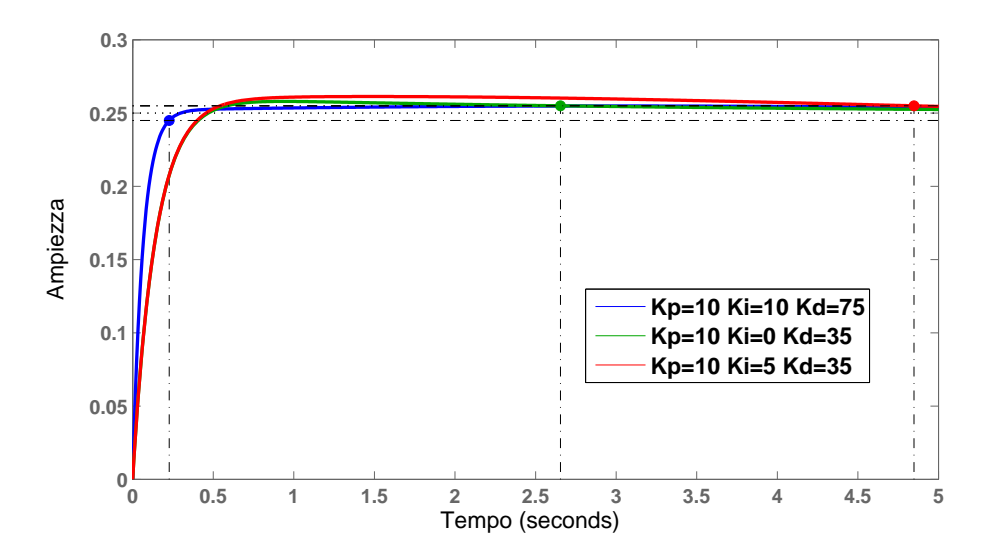

Fig. 3.16: Confronto tra due controllori PID e un controllore PD

Cerchiamo ora i valori ottimi per la costruzione del PID, andiamo ad aumentare progressivamente il valore di *K<sup>d</sup>* ed osserviamo come varia la risposta al gradino

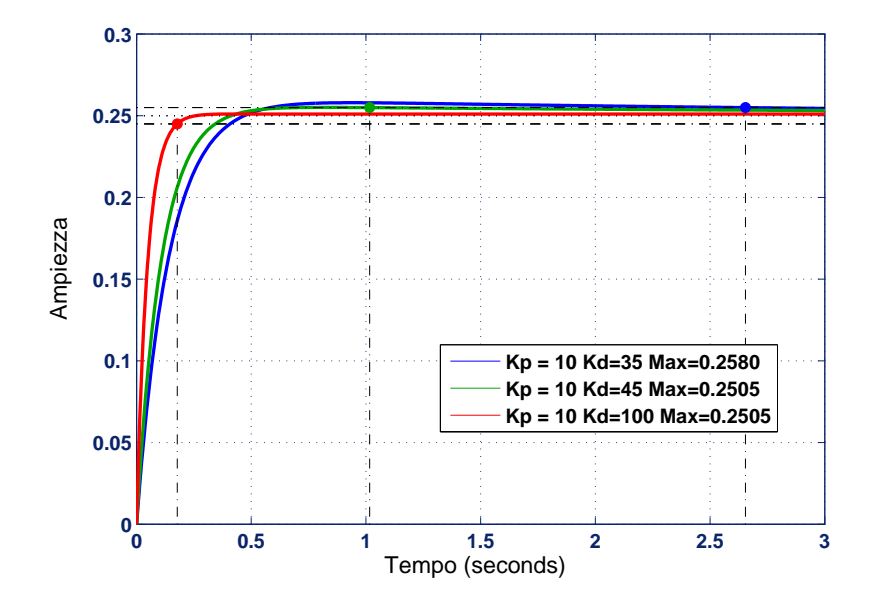

Fig. 3.17: Risposta al gradino al variare di *K<sup>d</sup>*

Da figura 3.17 si osserva che è possibile impostare un valore di tempo di assestamento pressochè arbitrario a seconda di ciò che è necessario per il sistema fisico. Inoltre l'overshoot è assolutamente trascurabile per i tre sistemi presi in considerazione, anzi migliora al diminuire del tempo di salita.

Riportiamo la funzione di trasferimento complessiva del controllore PID, scegliamo uno dei tre sistemi descritti in Fig.3.16 :

$$
C_{PID}(s) = 10 + 35s \tag{3.14}
$$

Come ultima nota si sottolinea che un controllore con una funzione di trasferimento come quella appena descritta non è realizzabile nella pratica poiche questa non risulta essere una funzione propria. Per renedere  $C_{PID}(s)$  propria `e pertanto necessario aggiungere un polo, lo si posizioner`a in alta frequenza per conservare le proprietà del controllore alle frequenze di interesse.

## **Capitolo 4**

## **Considerazioni conclusive**

Si vuole ora valutare quale tra i controllori progettati nel capitolo 3 di questa Tesi sia il più adatto per essere realizzato nella pratica. Nella tabella seguente riportiamo le funzioni di trasferimento di tali controllori:

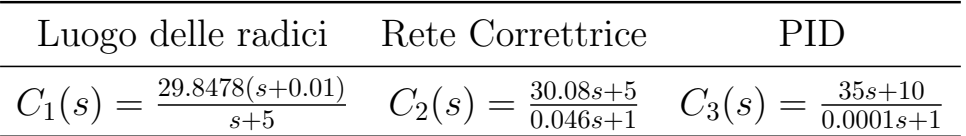

Si noti che, al fine di rendere propria la funzione di traferimento del controllore PID, si è aggiunto un polo a frequenze elevate in modo da non alterare le proprietà del controllore stesso nell'intervallo di frequenze di interesse.

#### **4.1 Confronto dal punto di vista teorico**

Si vuole ora operare un confronto dal punto di vista teorico tra i tre controllori. I parametri di interesse su cui ci concentreremo sono: *tempo di salita* e *overshoot*.

• E' possibile osservare dal grafico di Fig.4.1 che il sistema più pronto, cioè quello con tempo di salita più rapido, è quello il cui controllore è stato progettato con una rete correttrice. Il sistema più lento invece è quello in cui è stato inserito il controllore PID; questo si verifica anche se l'andamento in un intorno dell'istante zero, risulta essere molto ripido.

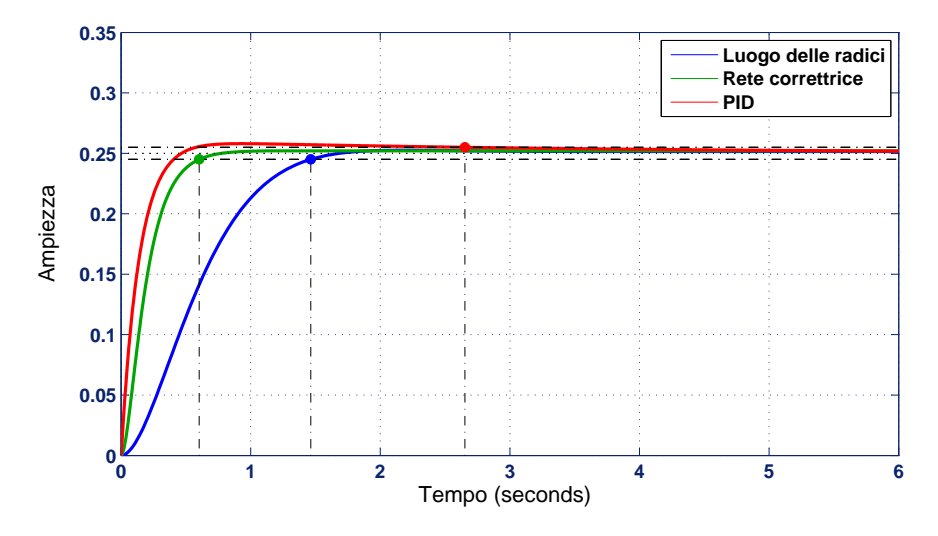

Fig. 4.1: Risposte al gradino per  $C_1(s)$ ,  $C_2(s)$  e  $C_3(s)$ 

La prontezza di un sistema in genere è una caratteristica ricercata ma a volte pu`o causare problemi al sistema stesso: per esempio una risposta troppo rapida potrebbe danneggiare le componenti meccaniche di cui il sistema è composto.

Nel sistema preso in considerazione in questa tesi, una risposta troppo rapida potrebbe portare anche ad imprecisioni nella modellizzazione del sistema stesso: nella  $(1.1)$  si è assunto di poter trascurare la componente di accelerazione angolare perchè ritenuta trascurabile, questa ipotesi potrebbe cadere.

Più in generale si potrebbe uscire dalle ipotesi che consentono di operare una linearizzazione del modello, inficiando dunque tutte le analisi successive.

*•* Riportiamo i valori massimi assunti per per i sistemi presi in esame:

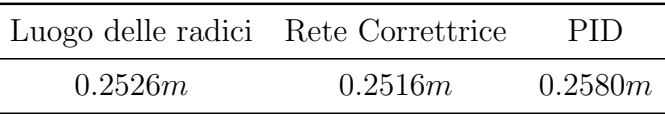

Si nota che il controllore realizzato con rete correttrice risulta essere preferibile dal punto di vista di overshoot, seguito dal controllore realizzato con il luogo delle radici.Il controllore PID anche per questo parametro risulta essere il peggiore dei tre.

Al contrario del parametro del tempo di salita, un valore di overshoot basso è sempre ricercato e non causa mai problemi al sistema.

### **4.2 Considerazioni sul segnale** Θ(*t*)

Si riporta lo schema a blocchi del sistema con controllore:

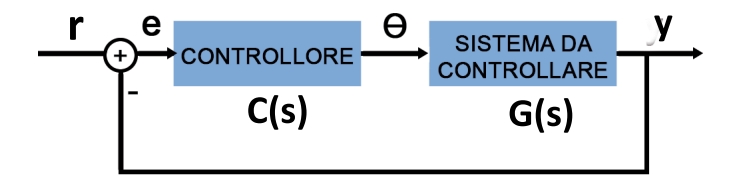

Durante i capitoli precedenti di questa tesi abbiamo utilizzatto un approccio pressoch`e *''black box''*: si sono progettati i vari controllori necessari a rendere il sistema conforme alle specifiche di progetto ma si ha sempre avuto a che fare con segnali di *input* e di *output*.

Siamo interessati ora a valutare alcuni aspetti più pratici del sistema preso in esame, utilizzando un approccio il pi`u possibile *''white box''*.

Si ricavano alcune relazioni utili per una successiva analisi, ragionando nel dominio delle trasformate si hanno le seguenti uguaglianze:

$$
\begin{cases}\nY(s) = E(s)C(s)G(s) \\
E(s) = R(s) - Y(s) \\
\Theta(s) = C(s)E(s)\n\end{cases}
$$

Vogliamo ricavare la funzione di trasferimento:

$$
H(s) = \frac{\Theta(s)}{R(s)}
$$

Questo perchè interessati a valutare l'evoluzione temporale del segnale *θ*(*t*). Si potrebbe verificare che, pur assumendo i segnali di input e di output dei valori accettabili, il segnale Θ(*t*) evolva in maniera inaspettata e inaccettabile per il sistema. Dopo alcuni passaggi algebrici si ottiene:

$$
H(s) = \frac{\Theta(s)}{R(s)} = \frac{C(s)}{1 + C(s)G(s)}
$$
(4.1)

*H*(*s*) caratterizza quindi un sistema in cui si hanno come ingressi i valori di *r*(*t*) e in uscita quelli di Θ(*t*), si riporta lo schema a blocchi di tale sistema

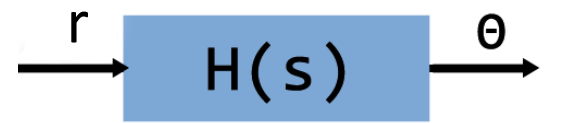

E' ora possibile determinare l'andamento temporale del segnale Θ(*t*) a partire dalla (4.1), sollecitando il sistema con un ingresso a gradino.

Gli andamenti sono riportati in Fig. 4.3:

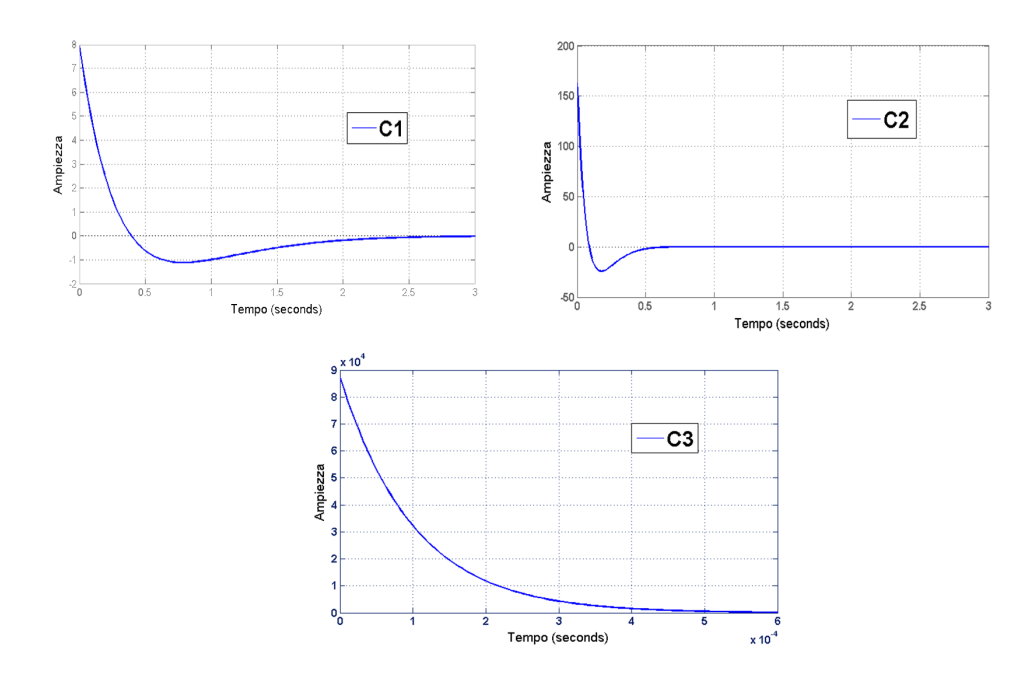

Fig. 4.2: Confronto di u(t) per vari controllori

Si osserva da Fig. 4.3 che i valori assunti da *u*(*t*), per i sistemi in cui sono stati inseriti i controllori  $C_1(s)$  e  $C_2(s)$ , potrebbero causare svariati problemi:

*•* Per esempio potrebbe verificarsi che il controllore non sia in grado di fornire segnali di intensità più elevata di un dato valore, andrebbe quindi in saturazione. Il sistema, non ricevendo come ingresso un segnale adeguato ai fini del controllo, risponderebbe in modo inaspettato compromettendo così la buona riuscita del problema di controllo. Infatti

*u*(*t*), che rappresenta un angolo, identifica il valore di *T heta* a cui si vuole che il motore si porti. Quindi il secondo ed il terzo sistema incorrono in una sorta di saturazione.

• In un generico sistema, segnali di intensità molto elevata, potrebbero causare danni ai componenti di cui è costituito il sistema stesso. Se per esempio si considerano segnali che rappresentano correnti elettriche, queste potrebbero portare danni ai componenti elettronici di cui si compone il sistema.

Il problema appena menzionato non si verifica per il ststema preso in esame in questa tesi, poichè ci si trova di fronte a limitazioni meccaniche del sistema stesso

*•* Un problema molto importante per sistemi fisici i cui segnali sono costituiti da correnti e tesioni è il consumo di potenza. Per tali sistemi segnali troppo elevati corrispondono a consumi di potenza elevati.

Se è possibile risolvere il problema di controllo con un sistema che consuma di meno a parità di prestazioni, lo si preferirà nettamente ad un sistema più oneroso.

Considerando solo il paragrafo 1 di questo capitolo, sembrava che l'utilizzo del controllore realizzato con una rete correttrice fosse quello da preferire in un utilizzo pratico.

In realtà a seguito delle considerazioni appena riportate si risolverà il problema di controllo con un controllore realizzato mediante l'utilizzo del luogo delle radici. Si rinuncia ad una grande prontezza del sistema ma si guadagna in molti altri aspetti.

## **Bibliografia**

- [1] Mauro Bisiacco e Maria Elena Valcher (2008), *''Controlli automatici''* , libreria Progetto, Padova.
- [2] Mauro Bisiacco e Simonetta Braghetto (1998), *''Teoria dei sistemi dinamici''* , Esculapio, Bologna.
- [3] A.Beghi, *''Sintesi del controllore''* , lucidi per il corso di Fondamenti di Controlli Automatici. http://automatica.dei.unipd.it/people/beghi.html
- [4] *''Control Systems Principles'':* http://www.control-systems-principles.co.uk/downloads.html
- [5] *''Control tutorials for matlab and simulink'':* http://www.engin.umich.edu/class/ctms/index.htm
- [6] *''Studio dei sistemi in retroazione'':* http://www.dii.unimore.it/ lbiagiotti/

## **Appendice A**

## **Cenni all'utilizzo di Simulink**

### **A.1 Modellizzazione mediante Simulink**

Si vuole esporre brevemente la procedura utilizzata per effettuare tutte le analisi svolte in questa tesi, supportati però dal plugin di MATALB denominato *Simulink*.

Tale programma consente di modellizzare accuratamente il sistema che si vuole prendere in esame, per poi effettuare simulazioni di ogni genere.

L'equazione differenziale che regola il moto della pallina lungo l'asta era stata espressa nella (1.1), si riporta tale equazione:

$$
\left(\frac{J}{R^2} + m\right)\ddot{r}(t) + mg\sin(\alpha(t)) - m(l - r)\left(\dot{\alpha}(t)\right)^2 = 0 \tag{A.1}
$$

Vogliamo ora che la variabile di stato sia  $\ddot{r}$  mentre  $r, \dot{r}, \alpha$  e  $\dot{\alpha}$  rappresentino le variabili di ingresso del sistema. Integrando due volte la variabile  $\ddot{r}$  si otterrà *r* che è l'effettiva variabile di uscita del sistema, il tutto è realizzabile in Simulink con lo schema in Fig A.1

Il blocchetto ''Ball-Beam Model" definisce l'equazione caratteristica del sistema: il vettore  $\mathbf{u} = [r \dot{r} \alpha \dot{\alpha}]$  ne costituisce l'ingresso e la variabile  $\ddot{r}$ l'uscita.

Si riporta l'espressione inserita nel parametri del blocchetto ''Ball-Beam Model'':

 $(-1/(J/(R^2)+m))*(m*g*sin(u[3])-m*u[1)*(u[4])^2)$ 

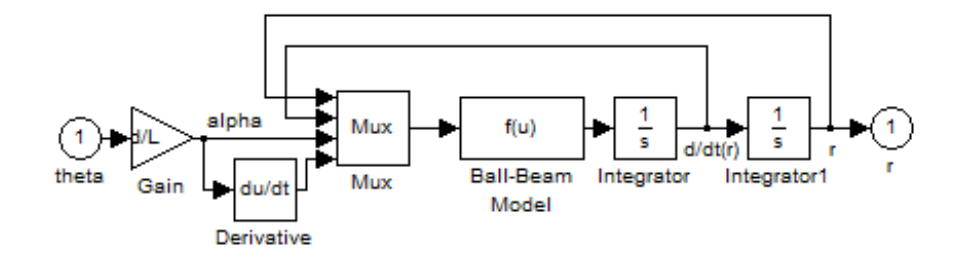

Fig. A.1: Modellizzazione Simulink del sistema

Si noti che per determinare il valore di  $\alpha$  si è utilizzata l'approssimazione

$$
\alpha \cong \frac{d}{L} \Theta
$$

### **A.2 Analisi del sistema mediante Simulink**

Dopo aver costituito un modello per il sistema si procede a definire la struttura del sistema in catena aperta. Si realizzerà un programma Simulink con il seguente schema:

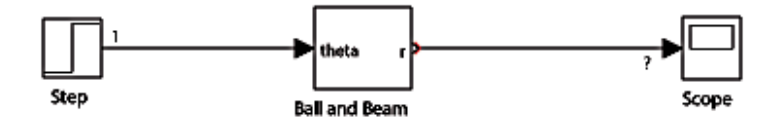

Fig. A.2: Schema Simulink del sistema in catena aperta

In Fig A.2 il blocchetto "Ball and Beam" è un sottosistema che è definito in maniera equivalente al sistema riportato in Fig. A.1

#### APPENDICE A. CENNI ALL'UTILIZZO DI SIMULINK

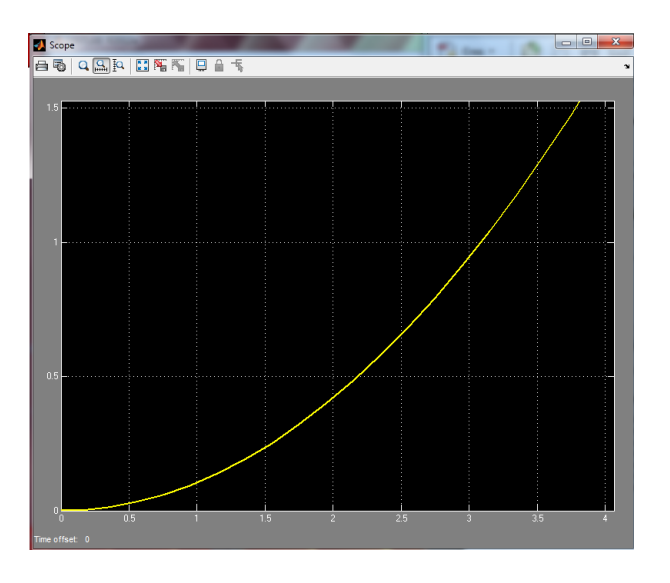

Dopo aver inserito le variabili del sistema nel Prompt di Matlab si è in grado di eseguire la simulazione. Si ottiene il grafico soprastante:

Come ci si sarebbe potuto aspettare, il grafico il figura A.3 è perfettamente equivalente a Fig. 2.2. Tutte le considerazioni che si sono argomentate nel capitolo 2 di questa tesi, basandosi appunto su Fig. 2.2, si possono trasporre esattamente per il diagramma in Fig A.3

Si procede ora con la determinazione del diagramma, che consenta di inserire un controllore in grado di rendere soddisfacente il sistema preso in esame sulla base dei parametri di progetto. Il diagramma Simulink riportato di seguito `e perfettamente equivalente al diagramma simbolico in Fig. 3.12

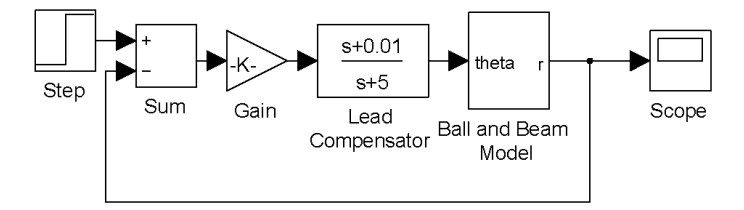

Fig. A.3: Schema con il controllore progettato mediante Luogo delle Radici

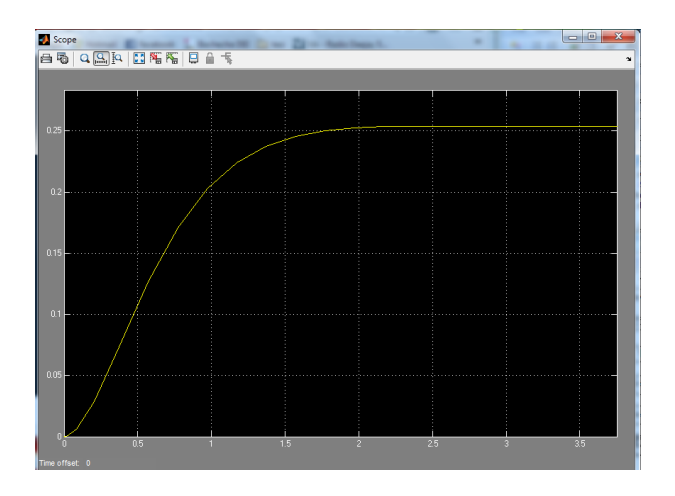

In analogia a Fig. 3.5 si riporta la risposta al gradino per il sistema appena descritto:

Modificando opportunamente lo schema riportato in Fig. A.4 è possibile effettuare tutte le analisi e simulazione che si sono affrontate in questa tesi.

Si osserva che se da una parte Simulink offre un approccio più intuitivo, consentendo di effettuare simulazioni sulla base di diagrammi a blocchi, dall'altra non è dotato di alcuni potenti strumenti di cui MATLB é fornnito.

Come ultima nota si può osservare, comparando le simulazioni dei capitoli precedenti di questa tesi e i diagrammi forniti da Simulink, che queste praticamente coincidono. Da questo si pu`o dedurre che le appossimazioni e le semplificazioni operate nel ricavare un modello lineare del sistema sono corrette e non compromettono in modo profondo lo studio di un sistema così complicato.

### **A.3 Modello realistico**

Vogliamo ora riportare un modello che possa approssimare il più possibile una situazione reale: nel paragrafo 4.2 si è sottolineata l'impossibiltà realizzativa dei sistemi di controllo caratterizzati dai controllori *C*2(*s*) e *C*3(*s*), tuttavia anche il sistema con *C*1(*s*) presenta dei problemi. E' necessario aggiungere nello schema a blocchi di Fig. A.3 un blocchetto *saturatore* che consenta di limitare il segnale  $\Theta(t)$  ad un range accettabile. Lo schema utilizzato è riportato di seguito:

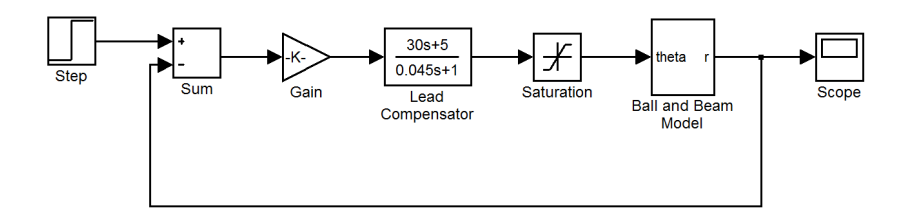

Lanciando la simulazione si ottinene la risposta al gradino riportata di seguto:

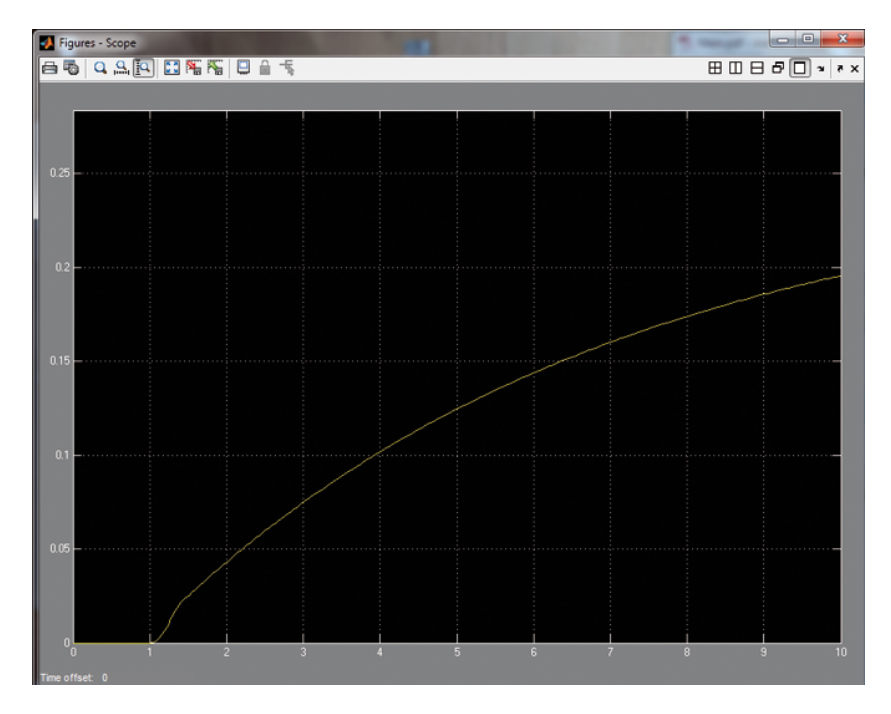

Fig. A.4: Risposta al gradino con saturatore

E' immediato verificare che una Risposta al gradno in Fig A.4 non soddisfa la specifica di progetto del tempo di assestamento.

E' chiara quindi la grossa differenza tra il modello teorico esposto nei capitoli iniziali di questa tesi e il modello realistico in cui ci si imbatte nella effettiva realizzazione del controllore.

Per un analisi puramente teorica tutti i controllori progettati in questa tesi sono buoni; tuttavia se si è interessati alla soluzione di un problema reale nessuno dei tre è soddisfacente.

E' necessario quindi riprogettare i controllori tenendo in considerazione le limitazioni meccaniche del sistema fisico.